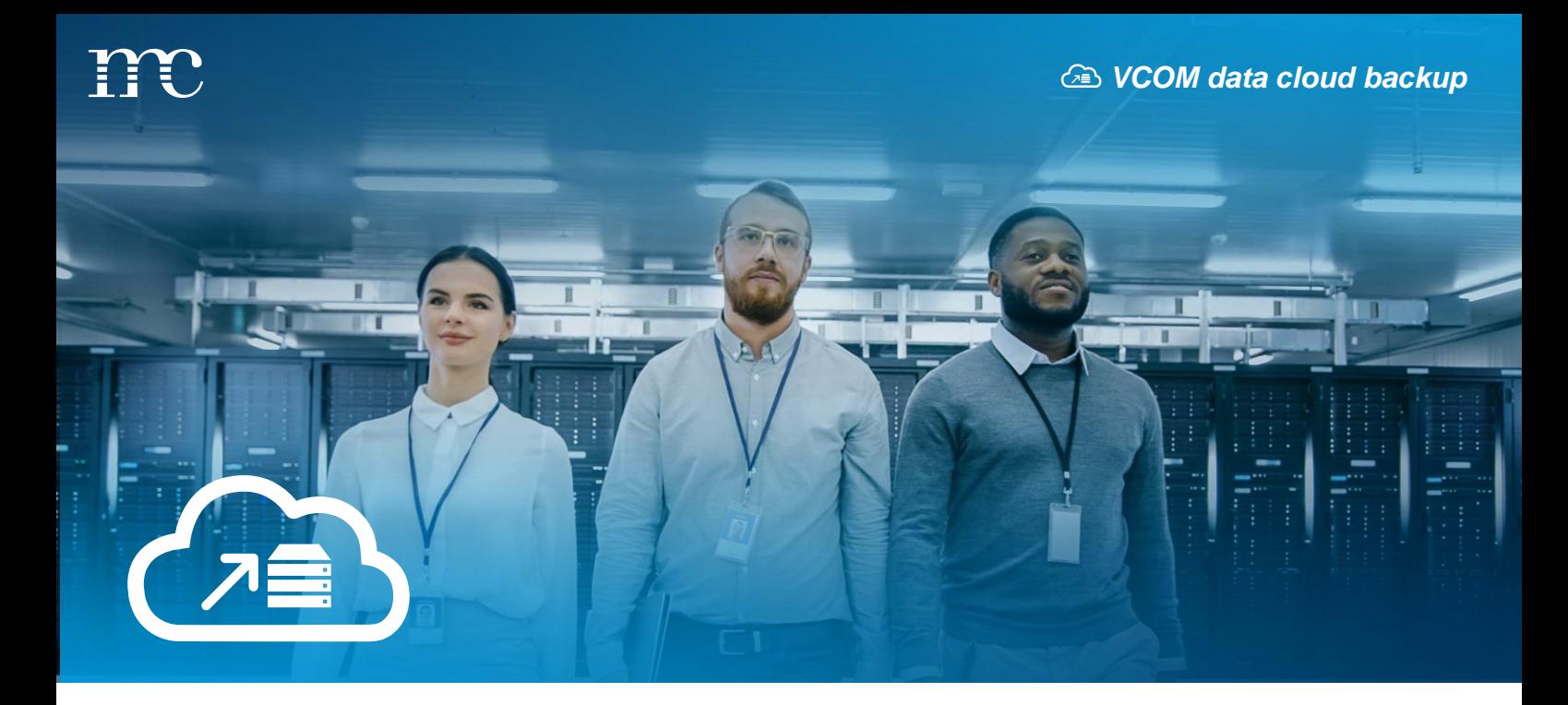

# *VCOM data cloud backup*

# *Simple and scalable backup of your measurement data*

### *Description*

As a VCOM user, you are likely handling large amounts of data across several different tools. In order to have ready access to this data, you may wish to store it in a single, centralized cloud storage system. VCOM Cloud saves your logged data on our server. With VCOM data cloud backup, you can duplicate this data on AWS, where it can be easily retrieved or pushed to additional tools. What is more, with VCOM data cloud backup, you can automatically enable data backup for any new systems you add to your portfolio, maximizing data scalability with just a few clicks.

### *Features*

- *Regular and automatic backups of your measurement data*
- *User-defined backup intervals (monthly, weekly)*
- *Backup format: JSON, JSON Pretty Print*

## *Prerequisites*

- *Subscription to cloud storage with AWS*
- *Free with VCOM Premium license, otherwise please contact Sales*

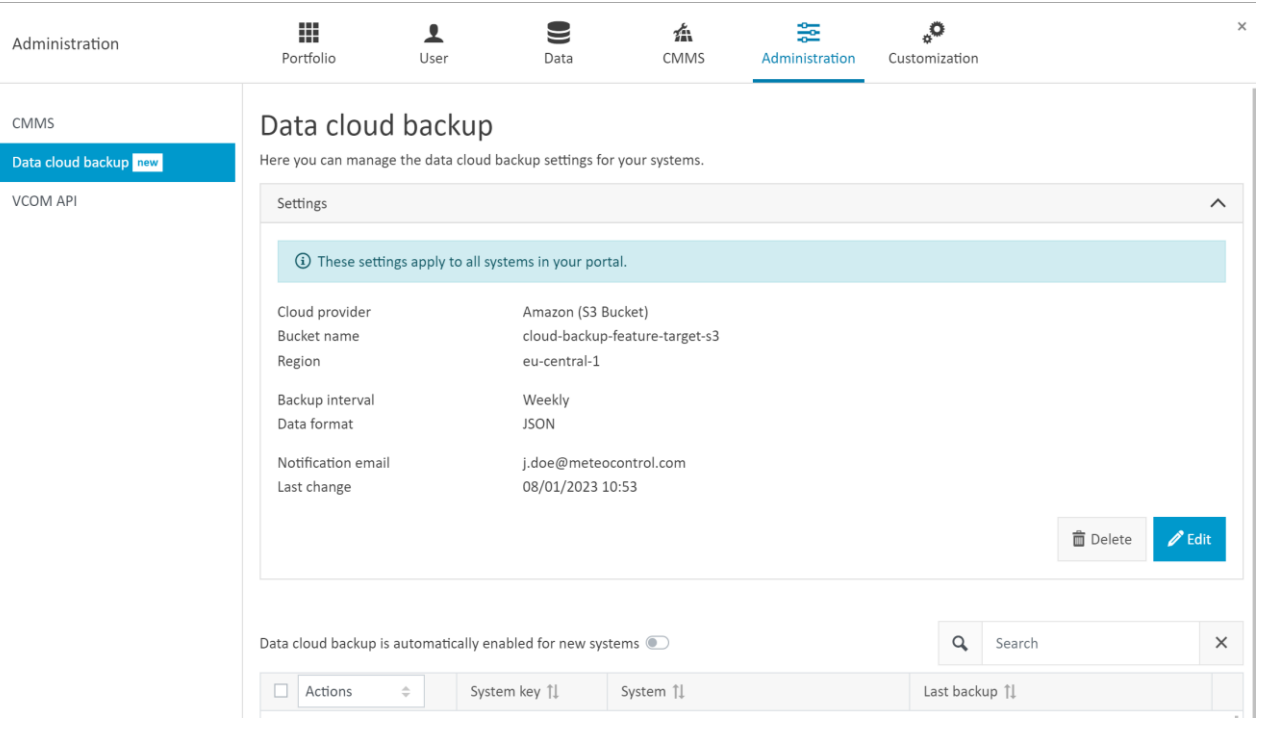

#### *How to configure data backup in VCOM Cloud*

- 1. At the portfolio level, go to the **Administration** icon and select the **Administration** tab.
- 2. From the side menu, select **Data cloud backup**.
- 3. If you are configuring the backup up for the first time, click on **New cloud backup settings**. Otherwise, click on the **Settings** dropdown.
- 4. Under **Access data**, fill in the data for your cloud provider. This information will on the selected cloud provider.
- 5. Under **Create cloud backup settings**, select a backup interval, data format and a notification email address and click on **Save**.
- 6. You can activate a toggle to automatically enable data backup for any new systems you may add in the future: either individual systems or entire portfolios. You can edit the settings at any time.
- 7. You can now log in to your cloud storage provider and directly access the data from VCOM.

#### *Your advantages*

- ✓ *Simple setup in VCOM*
- ✓ *Easy access to your data*

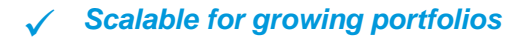

 $2/2$ 

*meteocontrol GmbH* Pröllstraße 28 86157 Augsburg

Telephone +49 821 34 66 6-0 Fax +49 821 34 66 6-11 e-mail [vertrieb@meteocontrol.com](mailto:vertrieb@meteocontrol.de?subject=REVOLUTION%20BOOSTER%20KIT%20)

## Information subject to change, erros and omissions excepted. / Version 20230616 *meteocontrol.com*